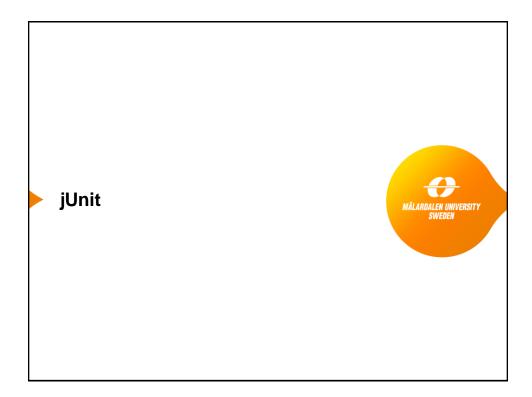

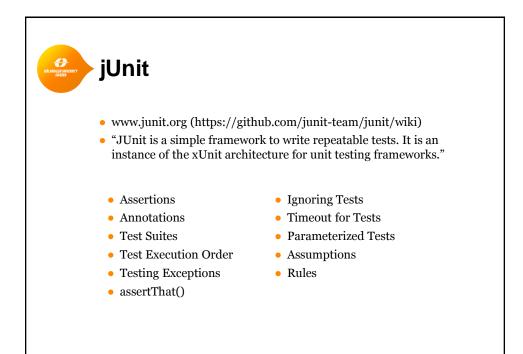

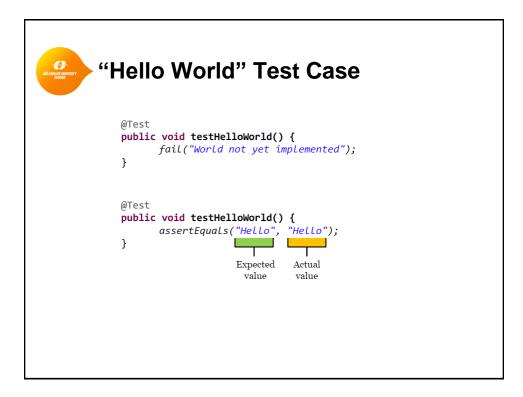

| Assertions        |                                                          |
|-------------------|----------------------------------------------------------|
| Assertion         | Description                                              |
| assertArrayEquals | Asserts that two arrays are equal                        |
| assertEquals      | Asserts that two objects are equal                       |
| assertTrue        | Asserts that a condition is true                         |
| assertFalse       | Asserts that a condition is false                        |
| assertNull        | Asserts that an object is null                           |
| assertNotNull     | Asserts that an object is not null                       |
| assertSame        | Asserts that two objects refer to the same object        |
| assertNotSame     | Asserts that two objects do not refer to the same object |
|                   |                                                          |

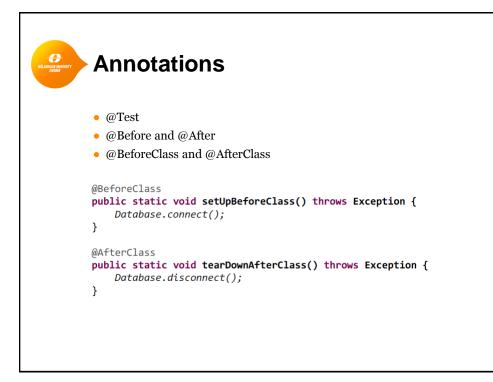

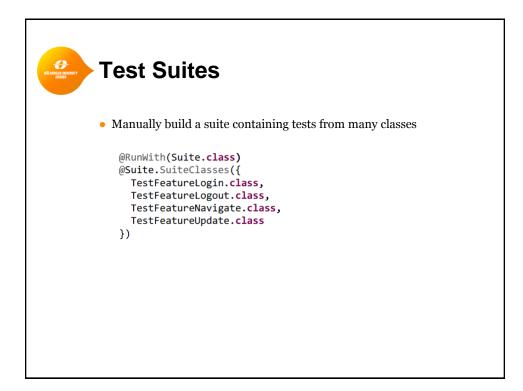

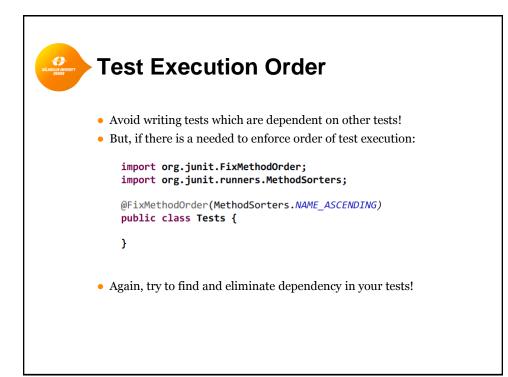

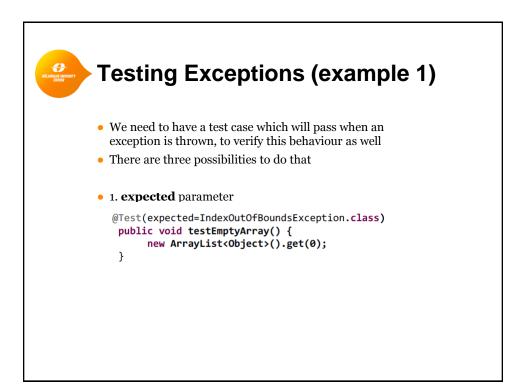

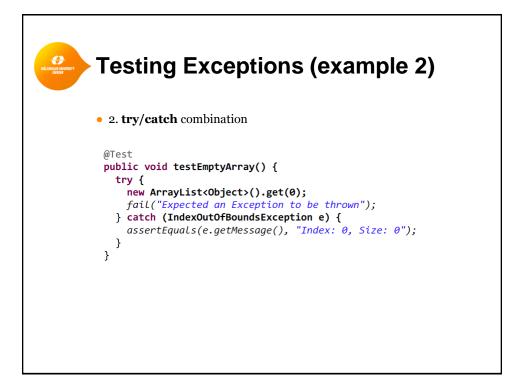

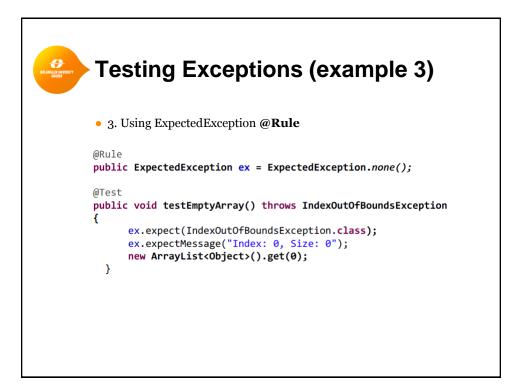

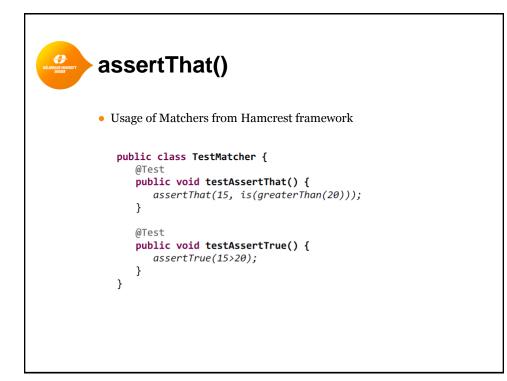

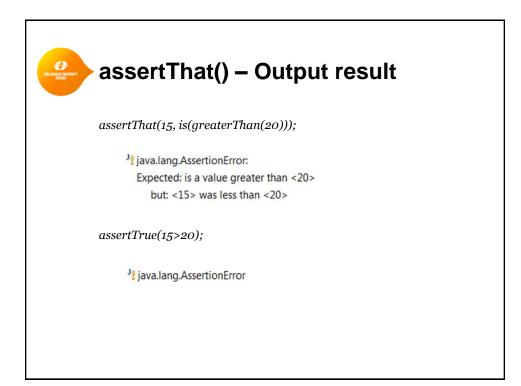

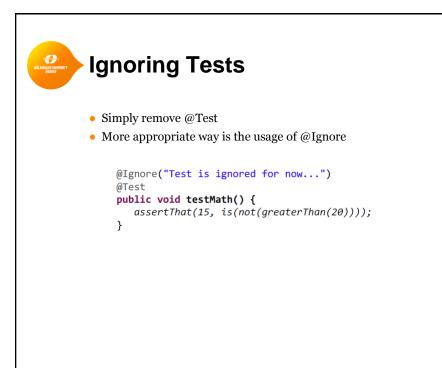

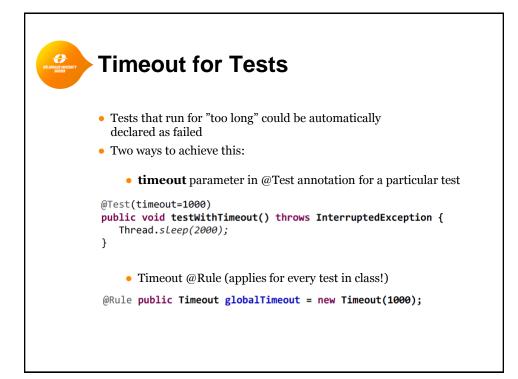

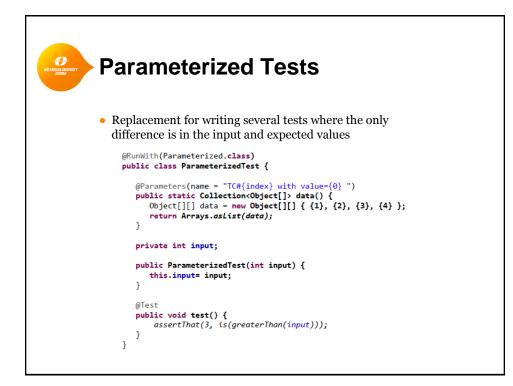

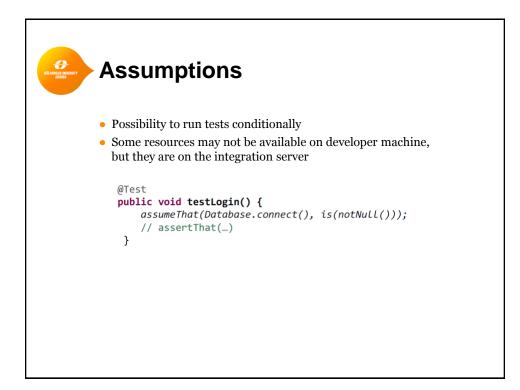